## Créer un cours pour une classe en quelques clics

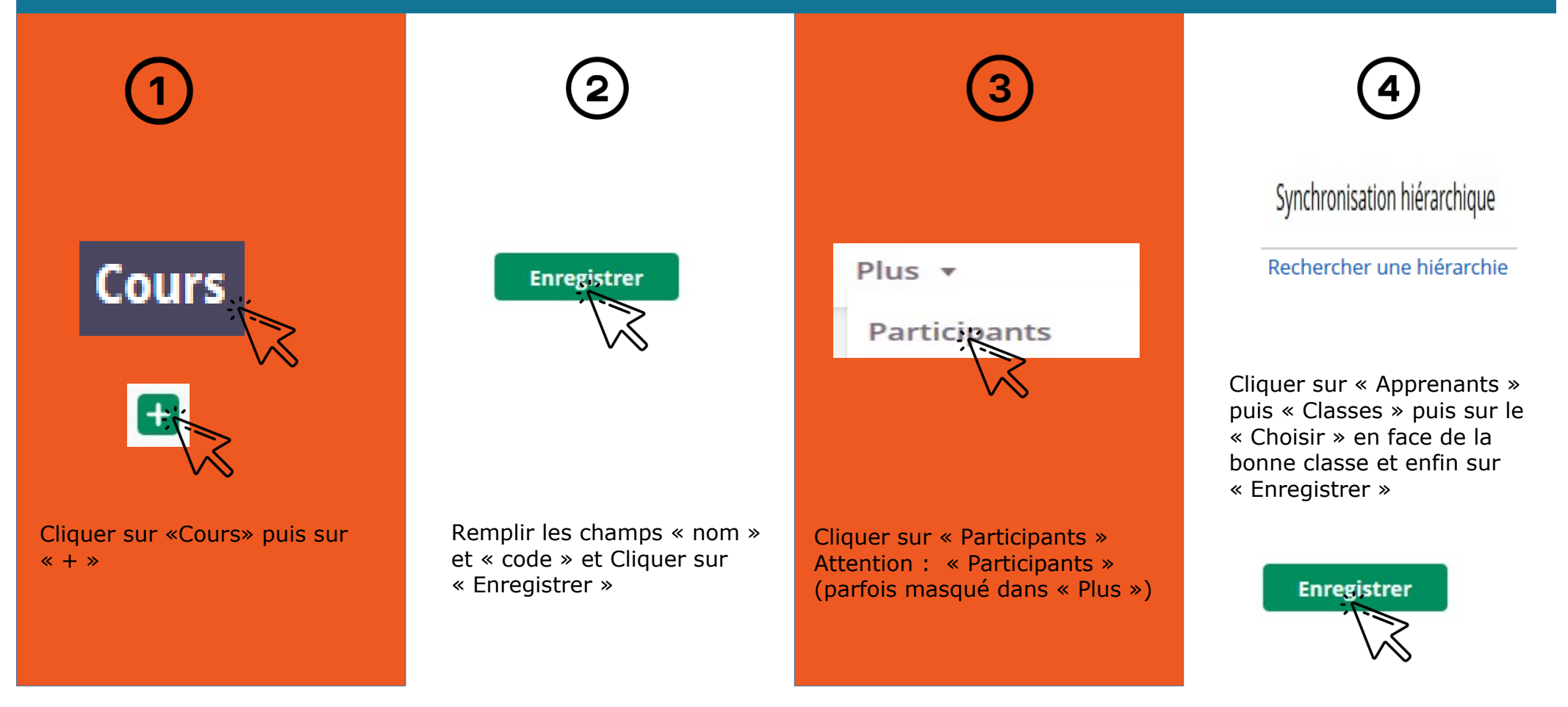

e-lyco